МИНИСТЕРСТВО ЛЕСНОГО ХОЗЯЙСТВА И ОХРАНЫ ОБЪЕКТОВ ЖИВОТНОГО МИРА НИЖЕГОРОДСКОЙ ОБЛАСТИ **Государственное бюджетное профессиональное образовательное учреждение Нижегородской области «КРАСНОБАКОВСКИЙ ЛЕСНОЙ КОЛЛЕДЖ»** (ГБПОУ НО «КБЛК»)

## **РАБОЧАЯ ПРОГРАММА УЧЕБНОЙ ДИСЦИПЛИНЫ ОП.06 ИНФОРМАЦИОННЫЕ ТЕХНОЛОГИИ В ПРОФЕССИОНАЛЬНОЙ ДЕЯТЕЛЬНОСТИ**

**Специальность: 23.02.07 Техническое обслуживание и ремонт двигателей, систем и агрегатов автомобилей** 

> р.п. Красные Баки 2020 г

Рабочая программа учебной дисциплины/модуля ОП. 06 Информационные технологии в профессиональной деятельности разработана на основе федерального государственного образовательного стандарта (далее - ФГОС) по специальности среднего профессионального образования (далее - СПО) 23.02.07 Техническое обслуживание и ремонт двигателей, систем и агрегатов автомобилей, входящей в укрупненную группу специальностей 23.00.00 «Техника и технологии наземного транспорта»

Организация разработчик: ГБПОУ НО «Краснобаковский лесной колледж»

Разработчик (и): А.Н. Болотов, преподаватель ГБПОУ «КБЛК»

(инициалы, фамилия, должность)

Рассмотрена на заседании цикловой комиссии по укрупненной группе специальностей 23.00.00 Техника и технологии наземного транспорта"

/ Р.В. Гурин

Протокол №1 от «31» августа 2020 г.

Председатель цикловой комиссии

# Содержание

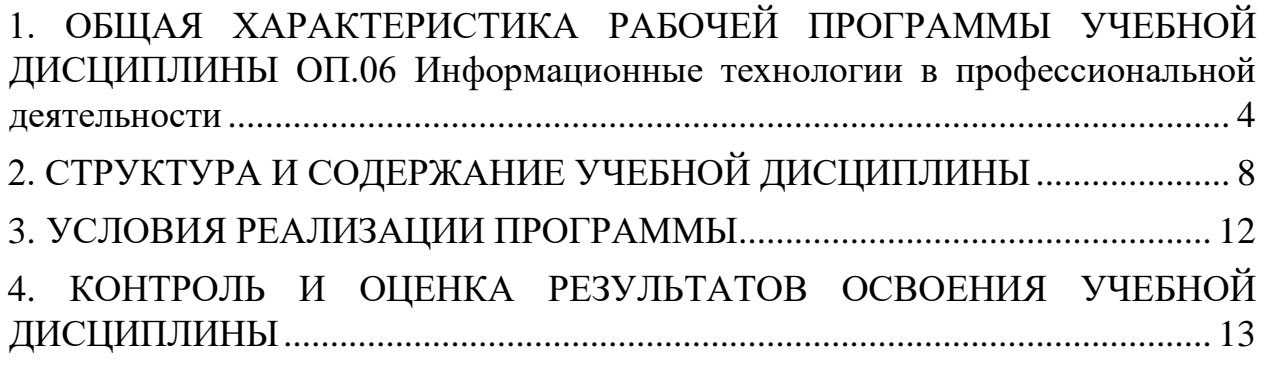

## <span id="page-3-0"></span>**1. ОБЩАЯ ХАРАКТЕРИСТИКА РАБОЧЕЙ ПРОГРАММЫ УЧЕБНОЙ ДИСЦИПЛИНЫ ОП.06 Информационные технологии в профессиональной деятельности**

## **1.1. Область применения рабочей программы**

Рабочая программа учебной дисциплины является частью основной профессиональной образовательной программы в соответствии с ФГОС по специальности СПО 23.02.07 Техническое обслуживание и ремонт двигателей, систем и агрегатов автомобилей.

**1.2. Место дисциплины в структуре основной профессиональной образовательной программы:** Учебная дисциплина входит в общепрофессиональный и профессиональный циклы как математическая и естественнонаучная дисциплина.

Связь с другими учебными дисциплинами:

- Инженерная графика;

- Охрана труда;

- Безопасность жизнедеятельности.

Связь профессиональными модулями:

- ПМ.01 Техническое обслуживание и ремонт автотранспорта:

- МДК.01.03 Технологические процессы технического обслуживания и ремонта автомобилей.

- МДК.01.04 Техническое обслуживание и ремонт автомобильных двигателей.

- МДК.01.06 Техническое обслуживание и ремонт шасси автомобилей.

- МДК.01.07 Ремонт кузовов автомобилей.

- ПМ.02 Организация процессов по техническому обслуживанию и ремонту автотранспортных средств:

- МДК.02.01 Техническая документация.

- МДК.02.03 Управление коллективом исполнителей.

- МДК.03.02 Организация работ по модернизации автотранспортных средств.

- МДК.03.03 Тюнинг автомобилей.

# **1.3 Цель и планируемые результаты освоения дисциплины**

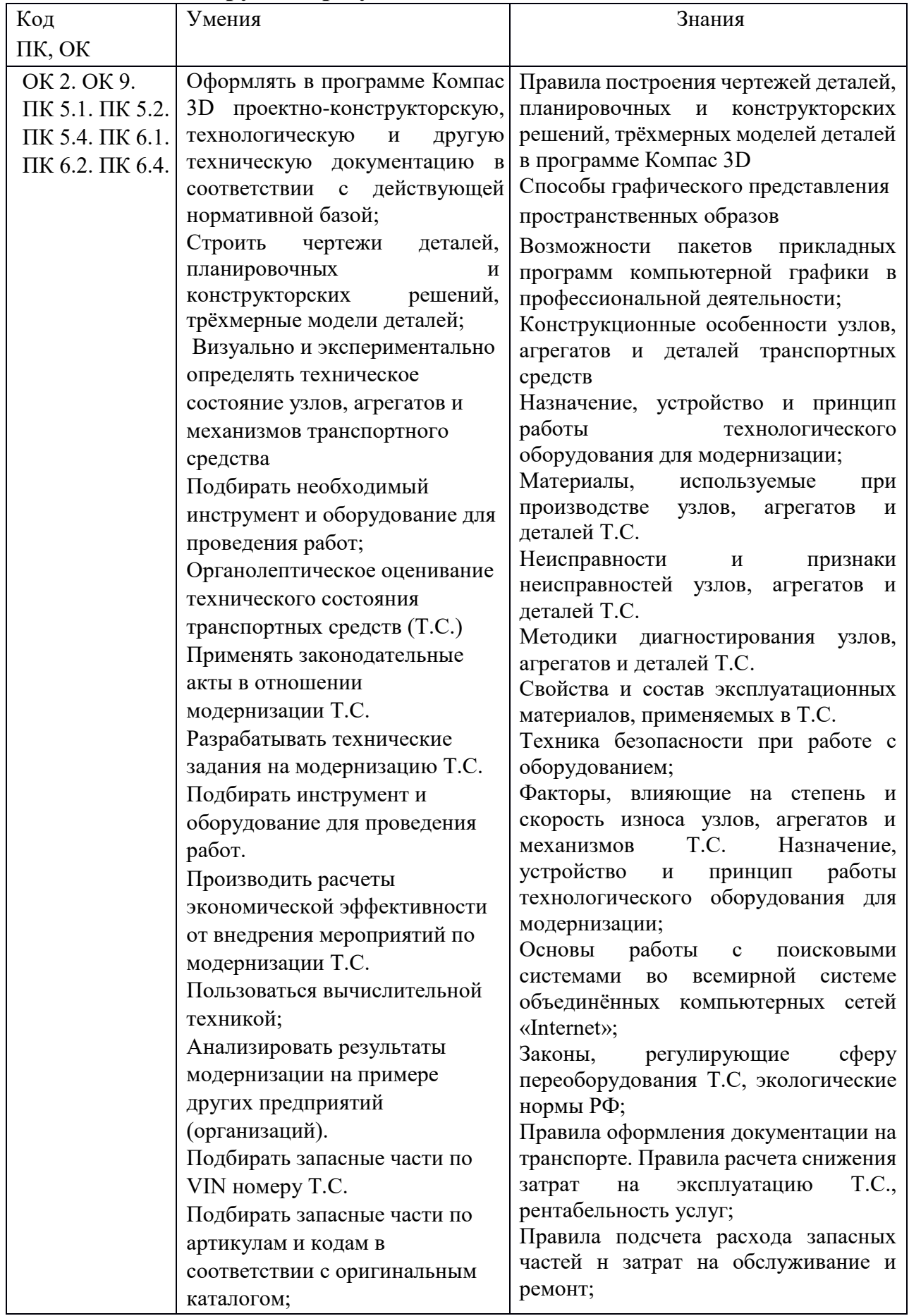

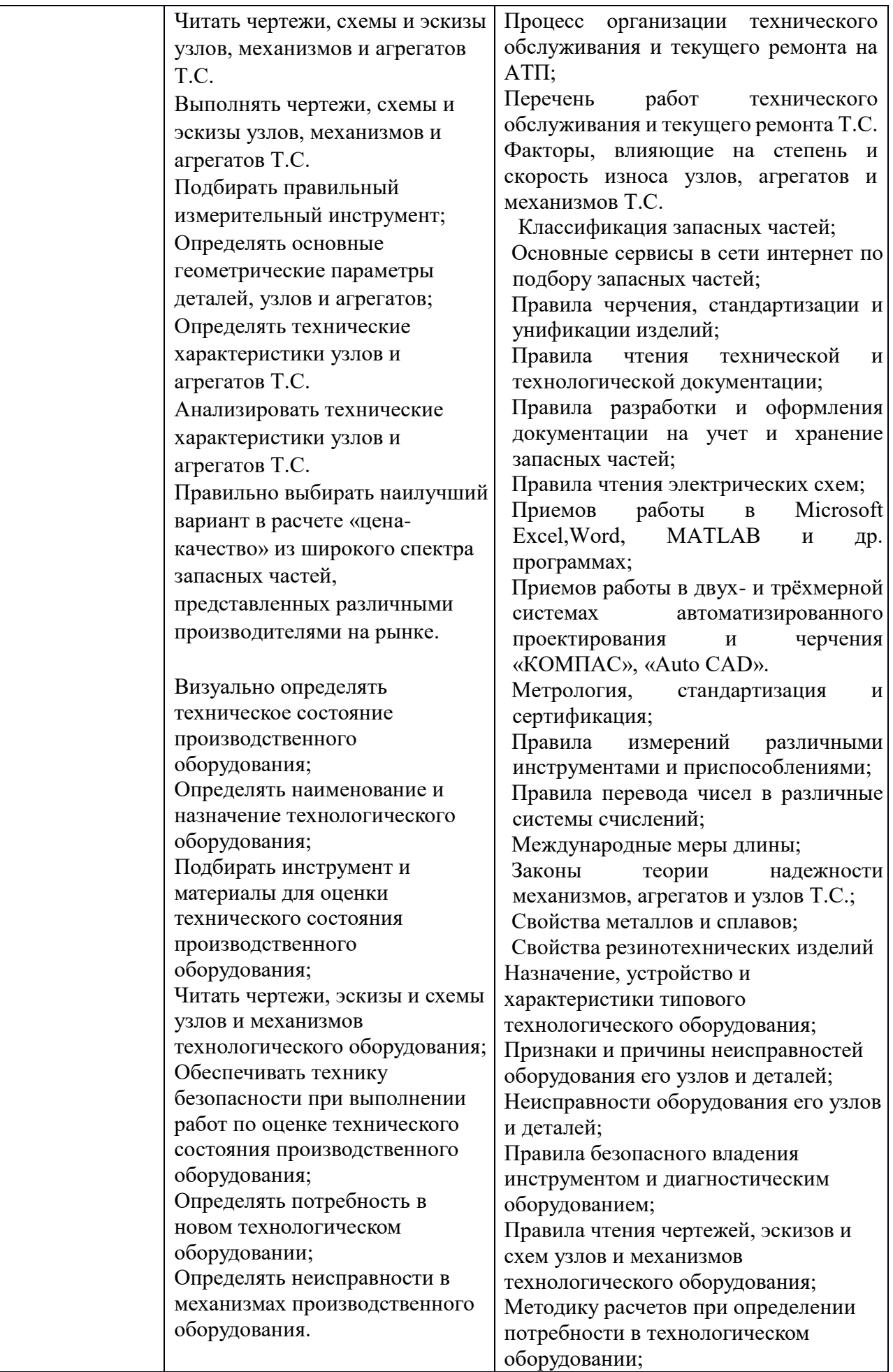

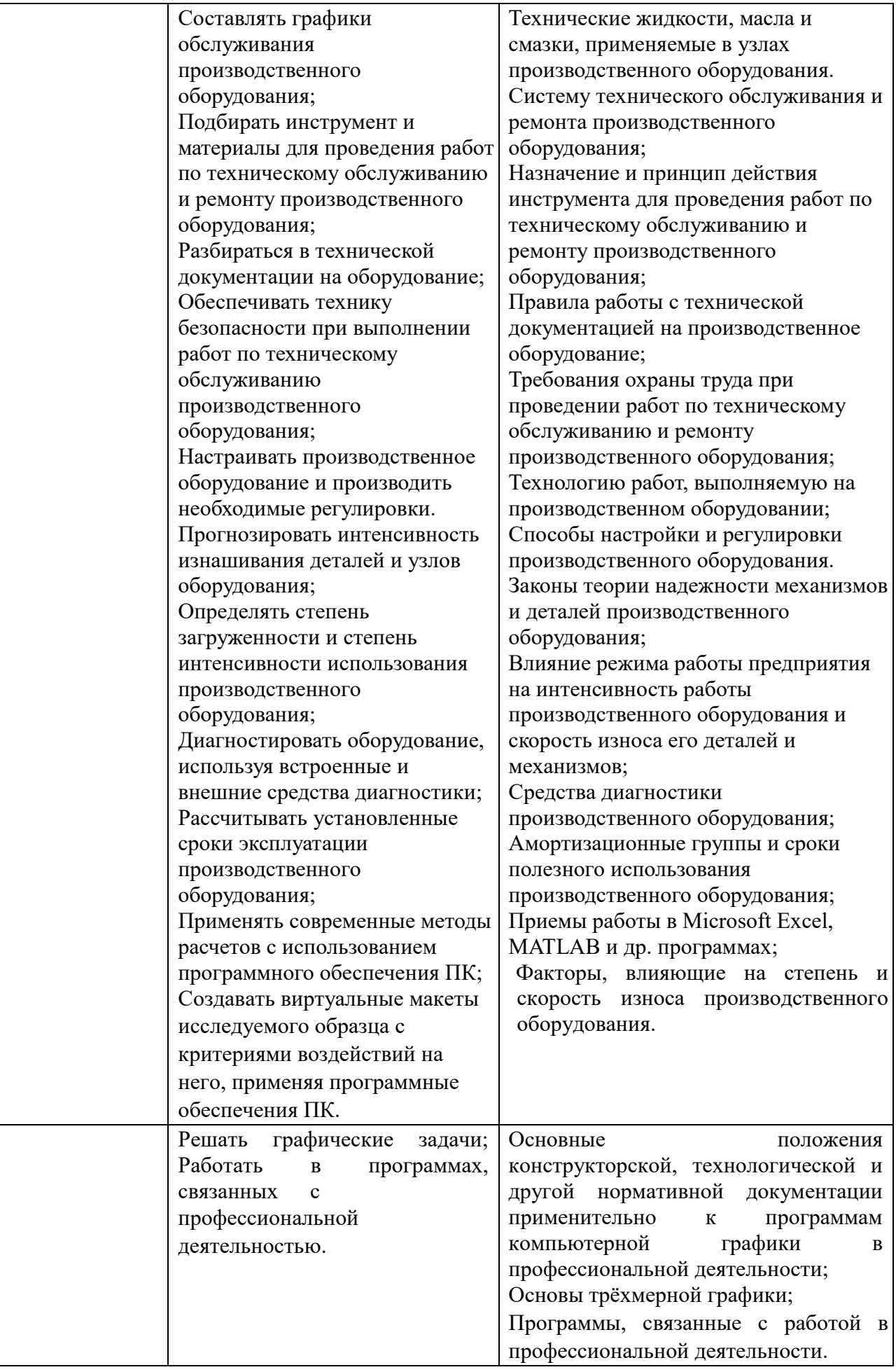

# <span id="page-7-0"></span>**2. СТРУКТУРА И СОДЕРЖАНИЕ УЧЕБНОЙ ДИСЦИПЛИНЫ**

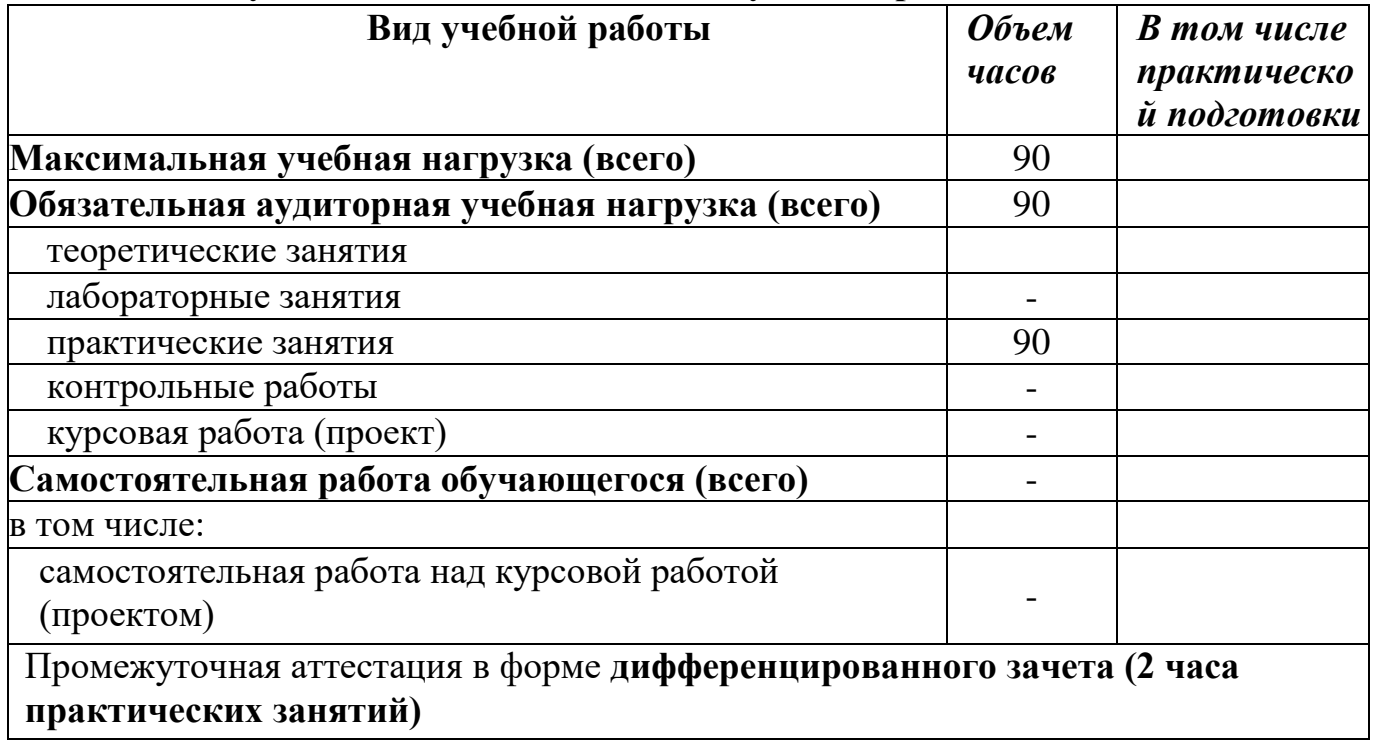

# **2.1. Объем учебной дисциплины и виды учебной работы**

## **2.2. Тематический план и содержание учебной дисциплины ОП.06 Информационные технологии в профессиональной деятельности**

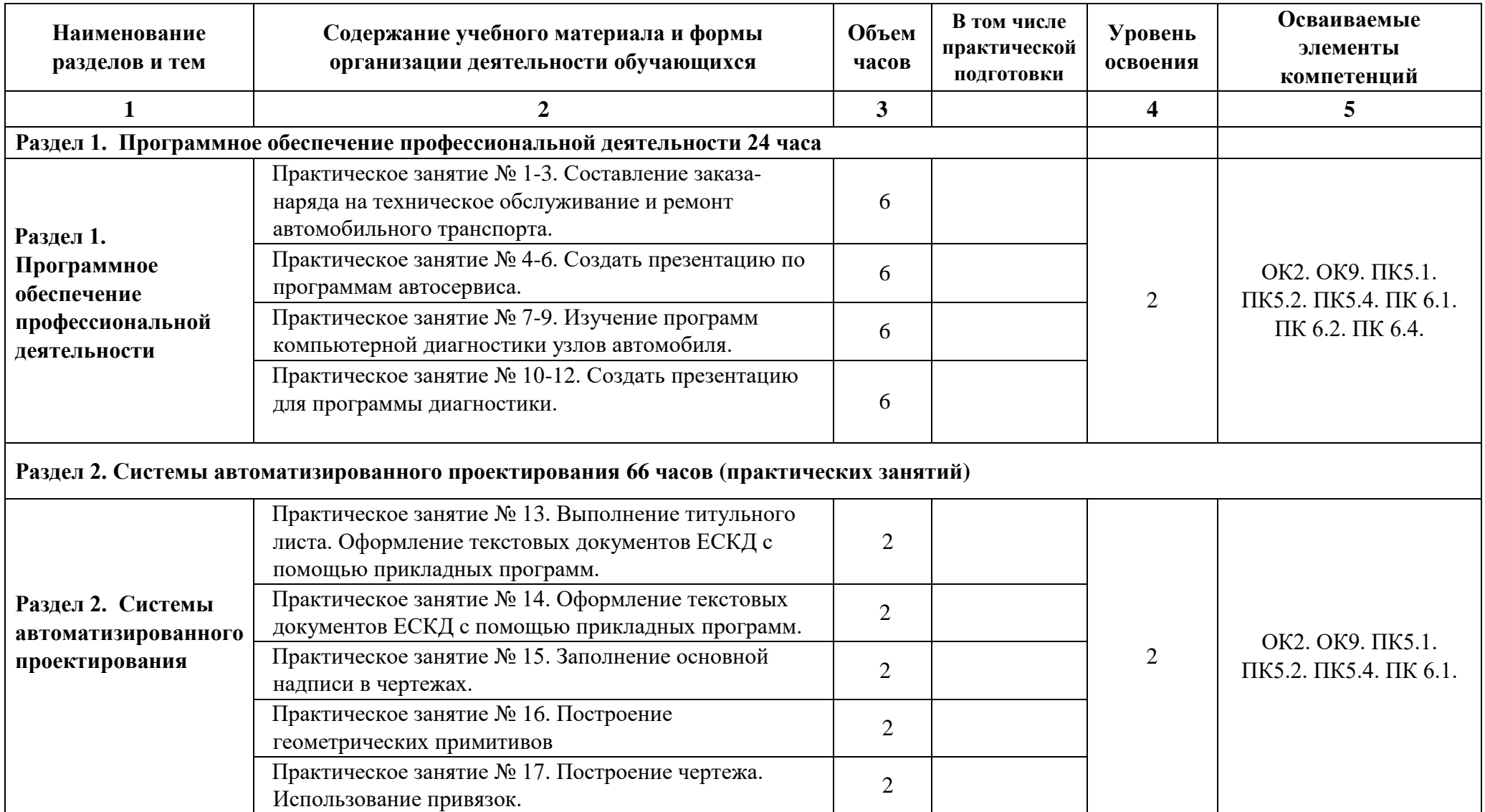

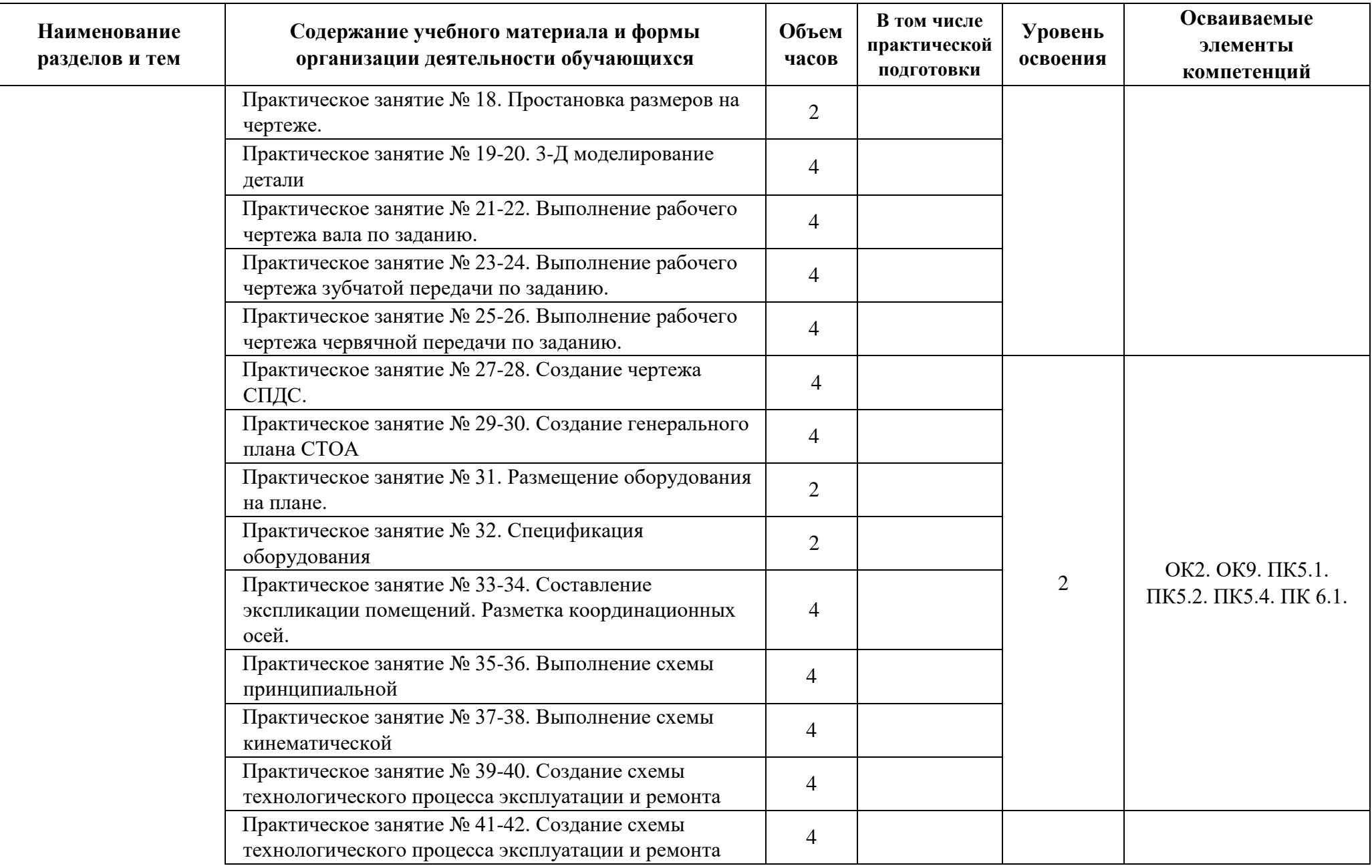

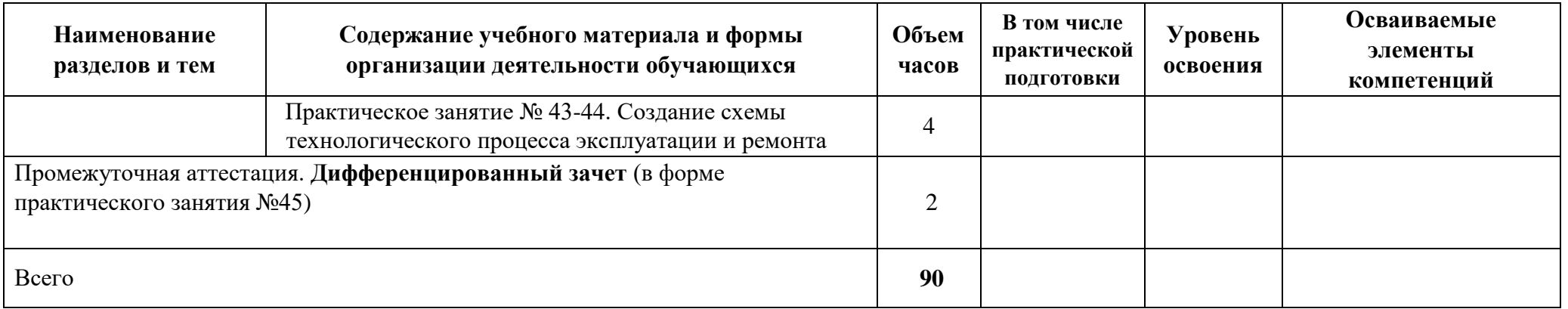

## <span id="page-11-0"></span>**3. УСЛОВИЯ РЕАЛИЗАЦИИ ПРОГРАММЫ**

#### **3.1 Материально-техническое обеспечение**

Реализация программы дисциплины требует наличие учебного кабинетов Информационных технологий в профессиональной деятельности.

## **Оборудование учебного кабинета Информационных технологий в профессиональной деятельности**

Столы ученические, стулья ученические.

Стол преподавателя, стул преподавателя. Доска аудиторная.

Интерактивная доска, проектор, мультимедийный, ноутбук, МФУпринтер; сканер.

Компьютеры в сборе с программным обеспечением Offiсе и выходом в интернет. Программное обеспечение «Компас 3D».

### **3.2 Информационное обеспечение обучения**

Перечень используемых учебных изданий, Интернет-ресурсов, дополнительной литературы

#### **Основные источники:**

1. Михеева Е.В., Титова О.И. Информационные технологии в профессиональной деятельности. Издание: 1-е изд. Артикул издания: 101119243. Год выпуска: 2017 [Электронный ресурс] - [https://www.academia](https://www.academia-moscow.ru/reader/?id=296628)[moscow.ru/reader/?id=296628](https://www.academia-moscow.ru/reader/?id=296628)

2. Михеева Е.В. Практикум по информационным технологиям в профессиональной деятельности , 2015 [Электронный ресурс] -

<https://www.academia-moscow.ru/reader/?id=167966>

3.Горев А.Э. Информационные технологии в профессиональной деятельности (автомобильный транспорт. Учебник для СПО. –М.: Юрайт, 2021. – 289 с. [https://urait.ru/viewer/informacionnye-tehnologii-v-professionalnoy-deyatelnosti](https://urait.ru/viewer/informacionnye-tehnologii-v-professionalnoy-deyatelnosti-avtomobilnyy-transport-471489#page/1)[avtomobilnyy-transport-471489#page/1](https://urait.ru/viewer/informacionnye-tehnologii-v-professionalnoy-deyatelnosti-avtomobilnyy-transport-471489#page/1)

## **Интернет-ресурсы:**

1. Единая коллекция цифровых образовательных ресурсов http://school-collection.edu.ru;

2. Федеральный центр информационно-образовательных ресурсов http://fcior.edu.ru;

3. Официальный сайт фирмы «Аскон», предоставляющий свободно распространяемое программное обеспечение для образовательных целей www.ascon.ru;

4. Самоучитель AUTOCAD http://autocad-specialist.ru/

5. Официальный сайт фирмы «Корс-Софт», предоставляющий свободно распространяемое программное обеспечение для образовательных целей www.kors- soft.ru.

## <span id="page-12-0"></span>**4. КОНТРОЛЬ И ОЦЕНКА РЕЗУЛЬТАТОВ ОСВОЕНИЯ УЧЕБНОЙ ДИСЦИПЛИНЫ**

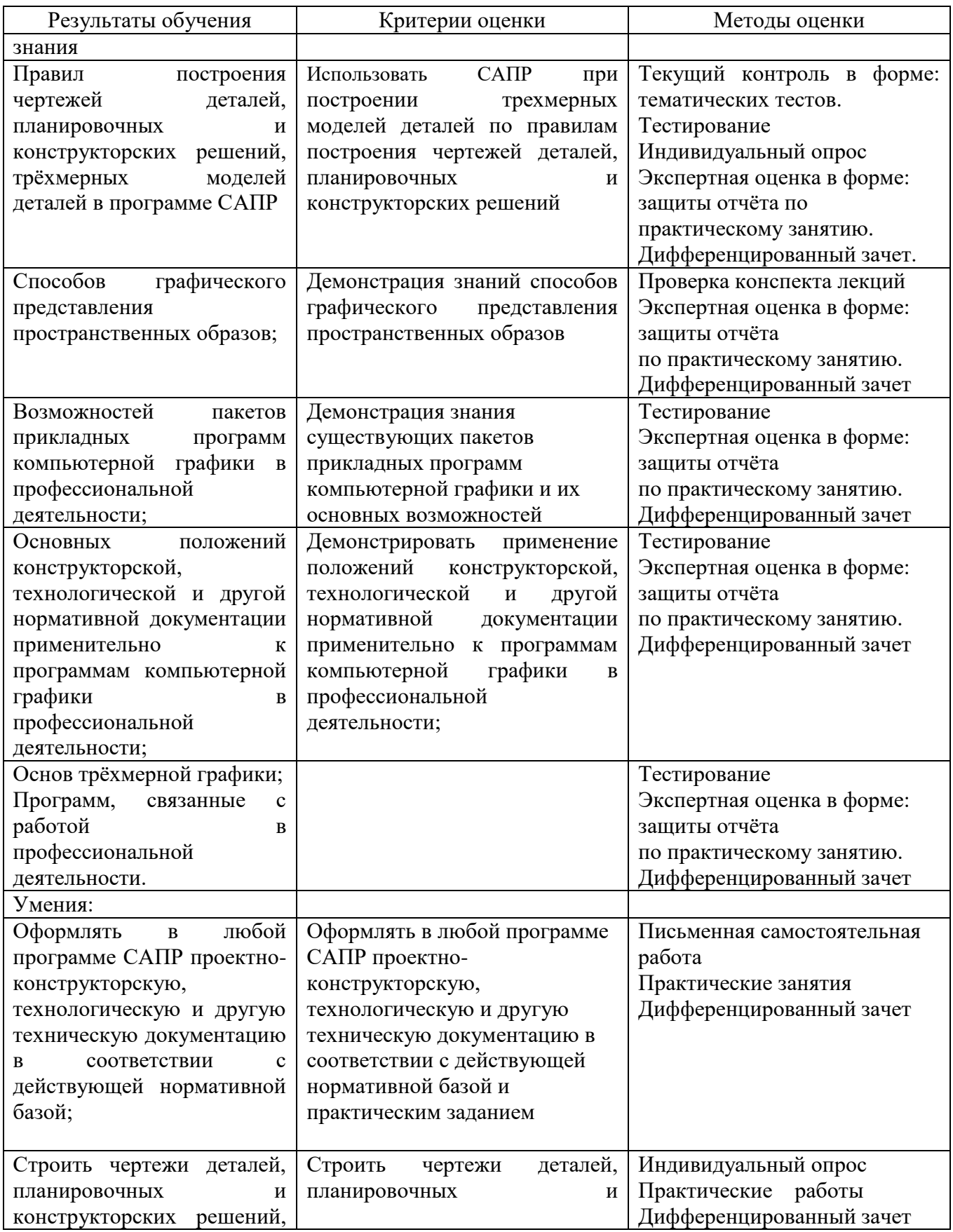

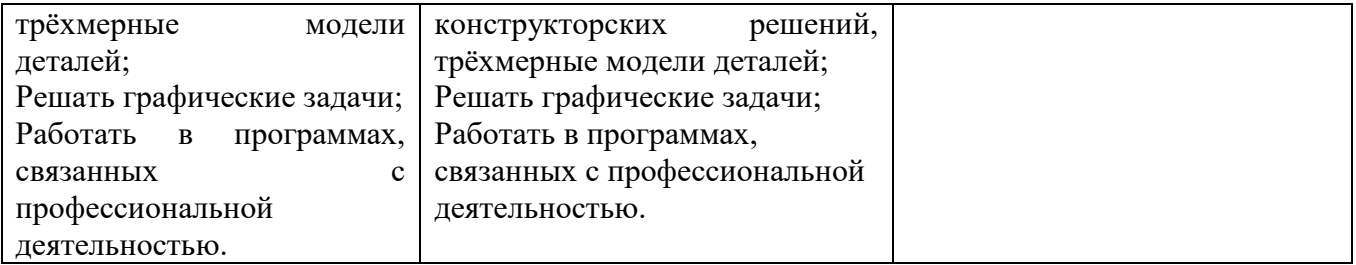